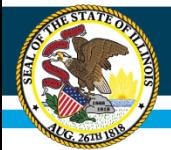

# **FY2020 E-Rate State Matching Grant Technical Assistance Webinar**

### Illinois State Board of Education April 16, 2020

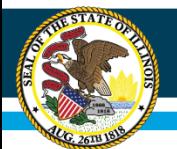

# **Agenda**

- Welcome and Introductions
- NOFO/RFP Overview
- Eligibility
- The Application Process
- District's Next Steps
- Helpful Resources
- Where to Direct Questions

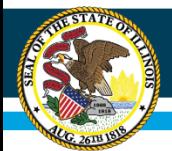

## **Welcome and Introductions**

• Presenter:

### – Erich Grauke

Principal Consultant

Curriculum and Instruction Department

ISBE

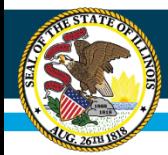

# **NOFO/RFP Overview**

- Notice of Funding Opportunity (NOFO)/Request for Proposal (RFP) information found at [www.isbe.net/broadband](http://www.isbe.net/broadband) under the E-Rate State Matching Grant Tab
- NOFO/RFP released on Wed. March 18, 2020
- Proposals due to ISBE office in Springfield by 4:00 p.m. on Friday, May 1, 2020
- Due to COVID-19 closures, it is STRONGLY advised to send applications via secure file tool on ISBE website.

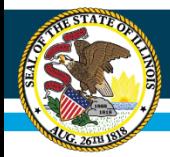

# **NOFO/RFP Overview**

- ISBE received up to \$16.3 million in FY2019 to help districts cover the non-discounted portion of special construction costs.
- Special construction projects are the upfront, non-recurring costs of deploying new fiber or upgraded fiber to E-Rate eligible entities
	- Construction of network facilities
	- Design and engineering
	- Project management

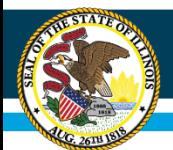

# **Eligible Applicants**

- Any Illinois Public School District who:
	- File a FCC Form 470 with RFP indicating fiber internet is desired
	- Districts who check "state match/tribal funding" indicator on FCC Form 471
		- DoIT Consortium Members verify that this was done for your district with DoIT on the Consortium 471 Filing
	- Priority is given to districts without scalable fiber connectivity
	- Applications for districts wishing to improve WAN connections or reducing costs will also be considered
	- USAC E-Rate approval is required for grant disbursement

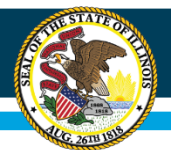

# **DoIT Consortium Membership**

• Membership in the DoIT E-Rate Consortium **is not required** to be eligible for this grant

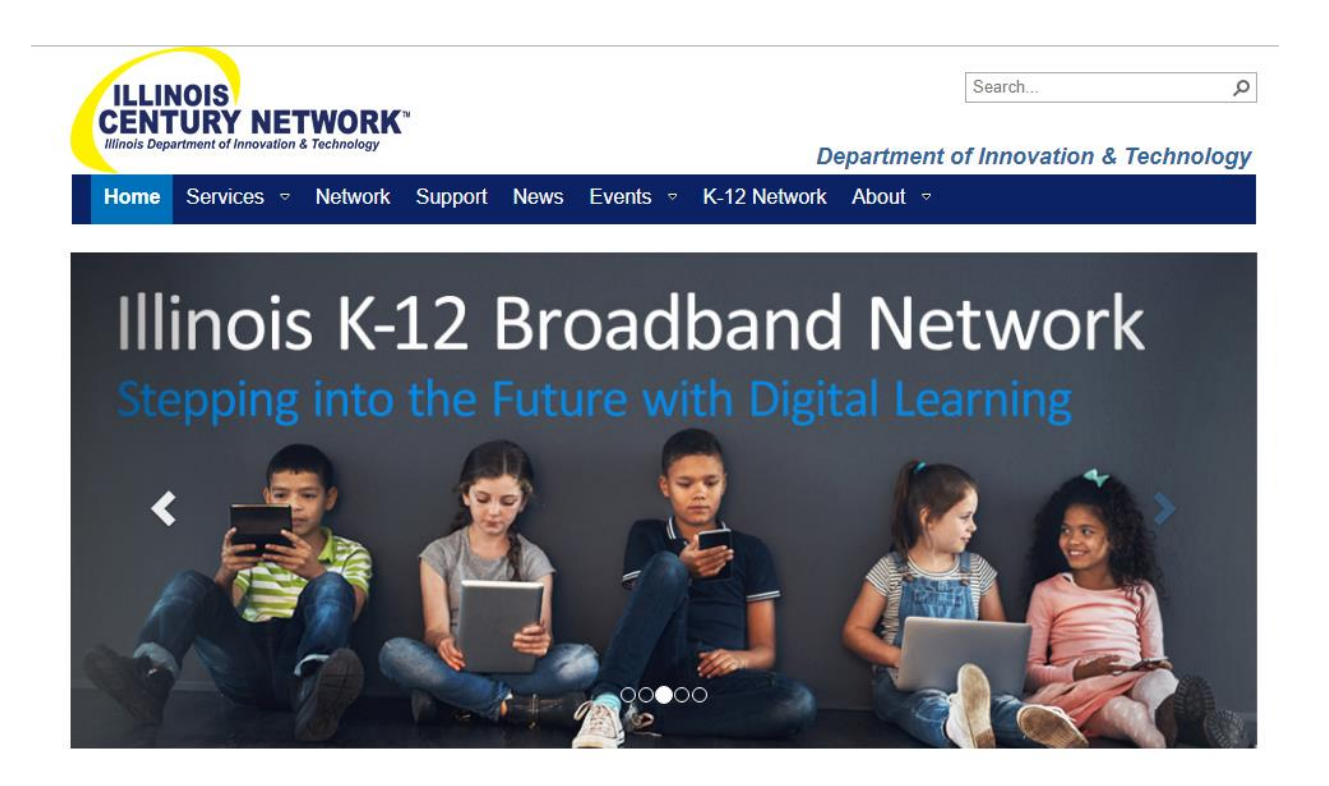

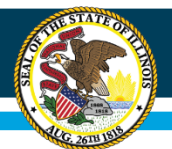

## **How the State Match Works**

• ABC School District, with a 40% Category 1 Discount Rate applies for State Match Grant:

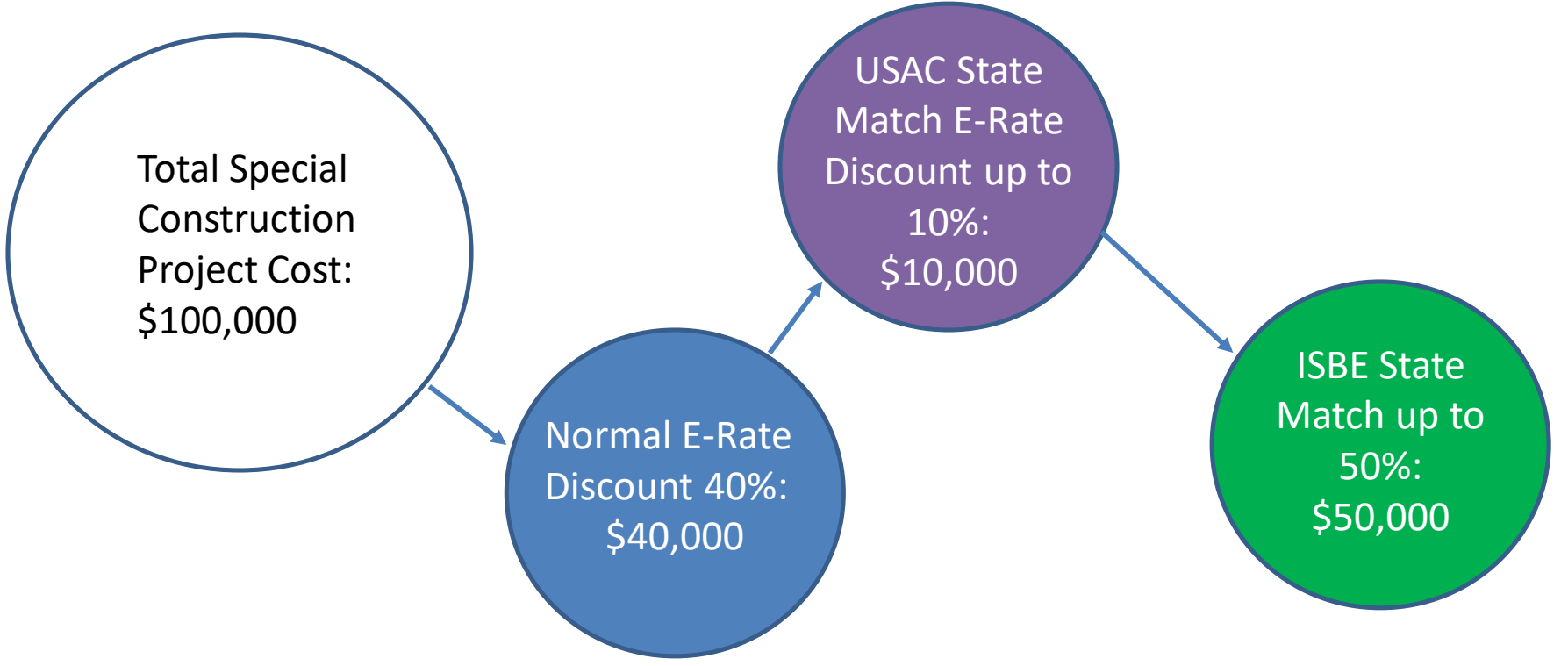

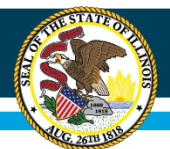

## **How the State Match Works**

• XYZ School District, with an 80% Category 1 Discount Rate applies for State Match Grant:

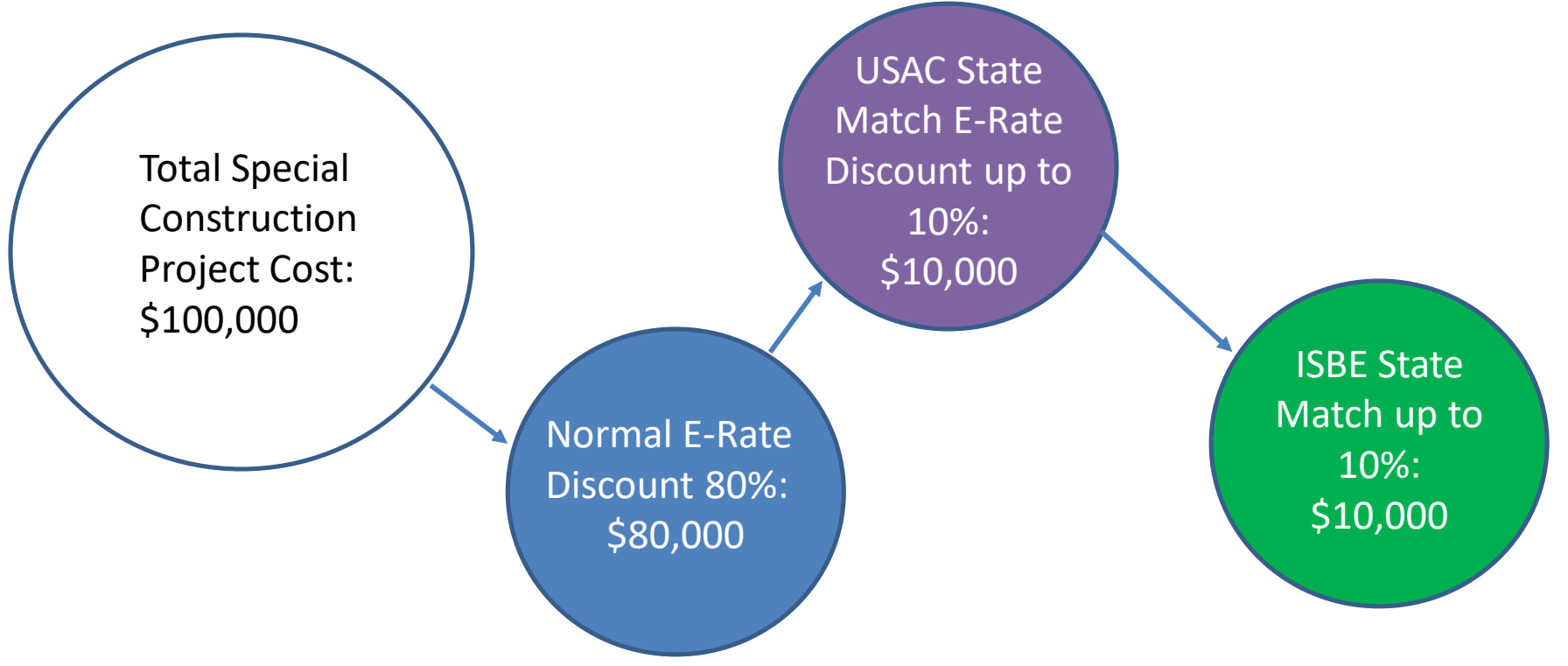

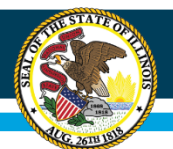

- Applicants file FCC Form 470 requesting fiber special construction
	- Must wait a minimum of 28 days before selecting vendor per USAC rules
		- Due to this, a Form 470 must have been filed with USAC by April 1, 2020 as Form 471 deadline is April 29, 2020
	- RFP is strongly recommended for all types of special construction
	- Make sure that both 470 and RFP describes the desired products and services you need with sufficient specificity for providers to be able to submit responsive bids
		- Requested services on 470 and RFP **MUST MATCH**!

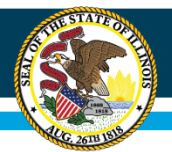

- If interested in self provisioned or dark fiber, you must also seek bids for leased lit fiber, compare all 3 types received and choose the most cost-effective option
- Education Superhighway has RFP templates and evaluation support at <https://www.educationsuperhighway.org/resources/>

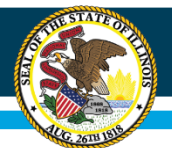

- Important to file 470 and wait 28 days
	- Last day to file 470 and meet USAC 28 day window was Wednesday, April 1, 2020

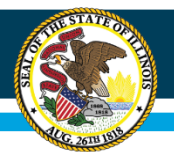

- Fill out the Grant Application
	- Include form 470, evaluation rubric of vendors, and the name of your selected vendor along with their proposal
	- Upon approval from ISBE and USAC approval of your 470/471 request, state will match the nondiscounted portion of project subject to funding availability

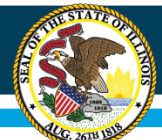

### **Illinois State Board of Education**

### **The Application**

 $\hat{\mathbf{n}}$  > Innovation and Ideas > Educational Technology > Broadband Information

#### **INNOVATION AND IDEAS Educational Technology**

#### **Broadband Information**

• Welcome to the Illinois Classroom Connectivity Initiative

#### **INNOVATION & IDEAS BROADBAND INFORMATION**

As the State Educational Technology Directors Association (SETDA) has stated in their latest broadband access release, the internet is no longer an afterthought for K-12 education. High speed broadband and Wi-Fi access is a vital component to the classroom.

w

The following resources can help districts reach their broadband and Wi-Fi access goals.

#### **RESOURCES**

- American Association School Superintendent's E-rate Toolkit
- E-rate Central
- **Illinois Century Network**
- · Illinois State Library's E-rate Information
- National Center for Education Statistics
- · 2019 SETDA updated broadband report: State K-12 Broadband Leadership: Driving **Connectivity and Access**
- USAC Trainings and Outreach

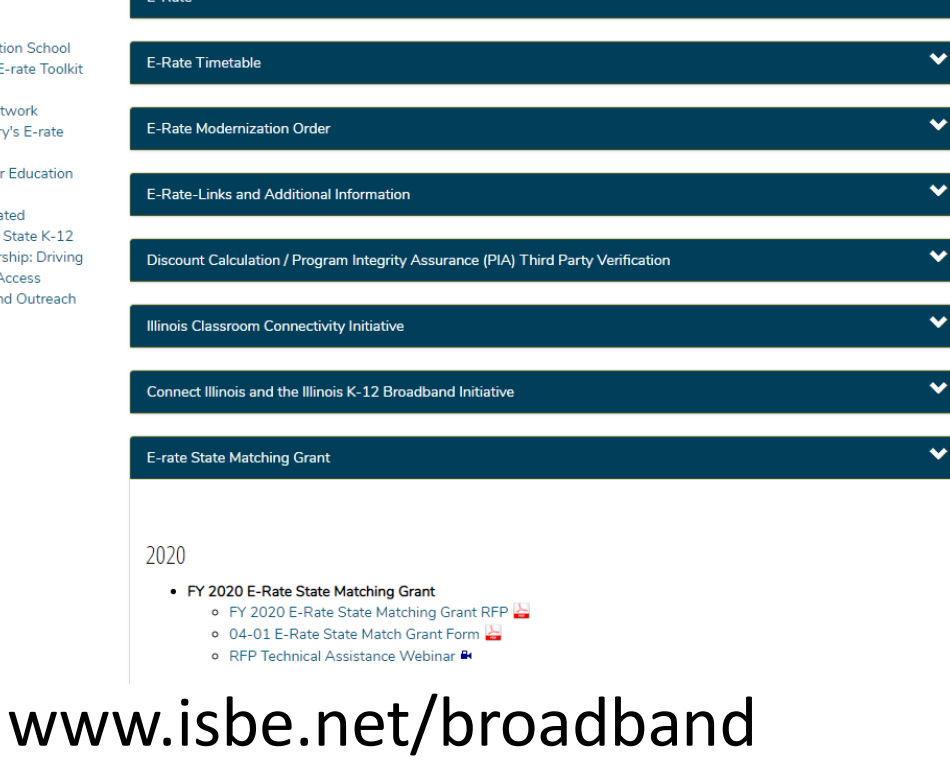

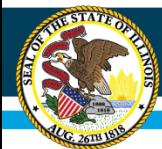

• Uniform Application for State Grant Assistance

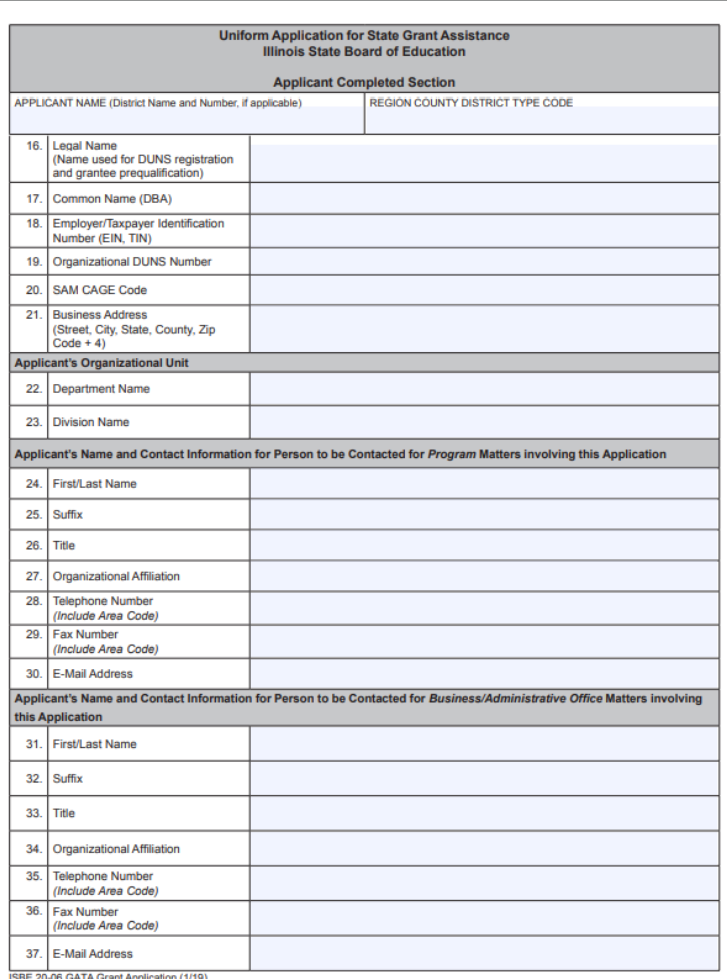

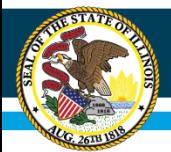

### **Attachment 1 – Question 45**

- Attachment 1 Question 45
	- *Amount Requested from the State* is the amount you are requesting for the state match
	- *Applicant Contribution* is the remaining monies going into the project. *Local Contribution, Other Sources of Funding, or Program Income* provide the detail for and should total the Applicant Contribution Line.
	- *Total Amount* is the total of the Amount Requested from State and Applicant Contribution Lines combined.

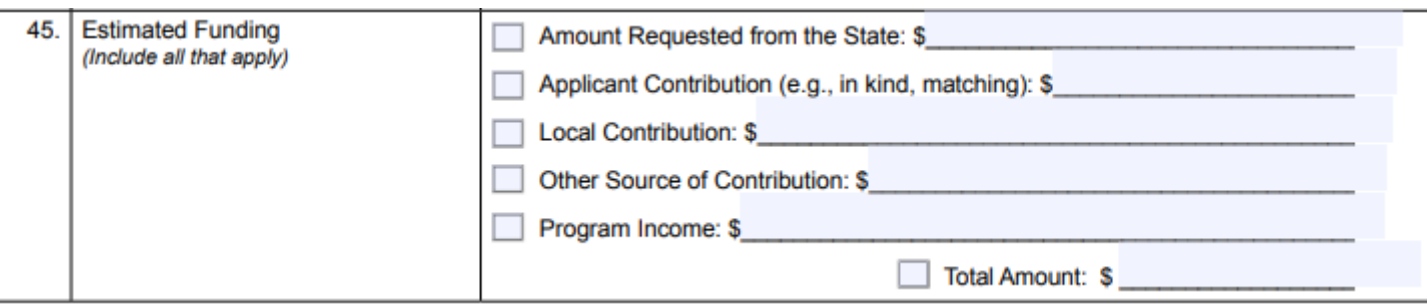

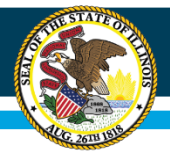

### **Attachment 1 – Question 45 Example #1**

- ABC District is requesting a match for a \$100,000 fiber special construction project. Their C1 Discount rate is 50%.
- USAC C1 Discount of 50% \$50000
- USAC Additional Discount for State/Tribal Match (1:1 to state match, up to 10%) - \$10000
- Remaining \$40000, or 40% of the original project amount, will be covered by state match, subject to funding availability and approvals

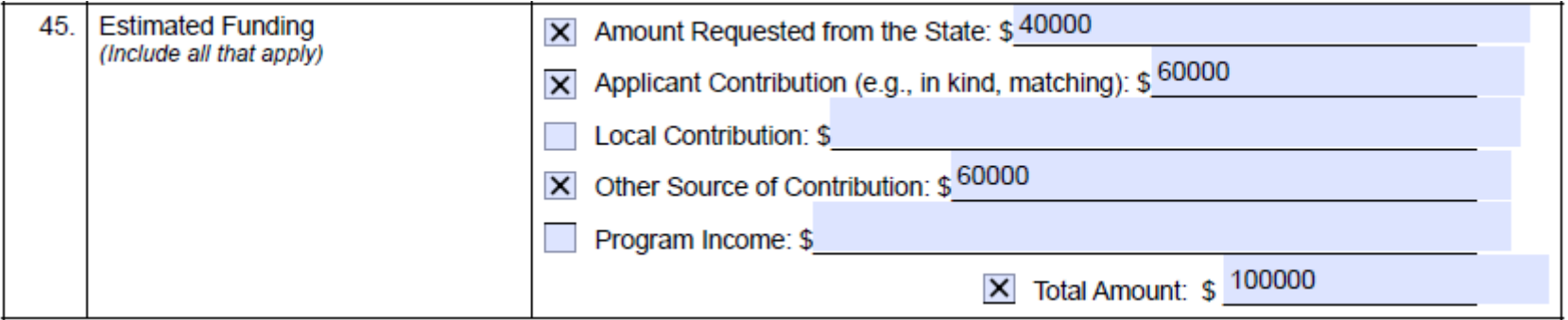

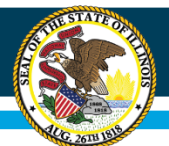

### **Attachment 1 – Question 45 Example #2**

- Acme School District has a \$100,000 special construction fiber project and has a 20% Discount Rate
- USAC C1 Discount Rate of 20% \$20000
- USAC State Match of 10% \$10000
- Remaining \$70000, or 70% of the original project amount will be covered by the state match, subject to funding availability and approvals
- 20% USAC C1 Discount + 10% USAC Match + 70% State Match = 100% of special construction costs

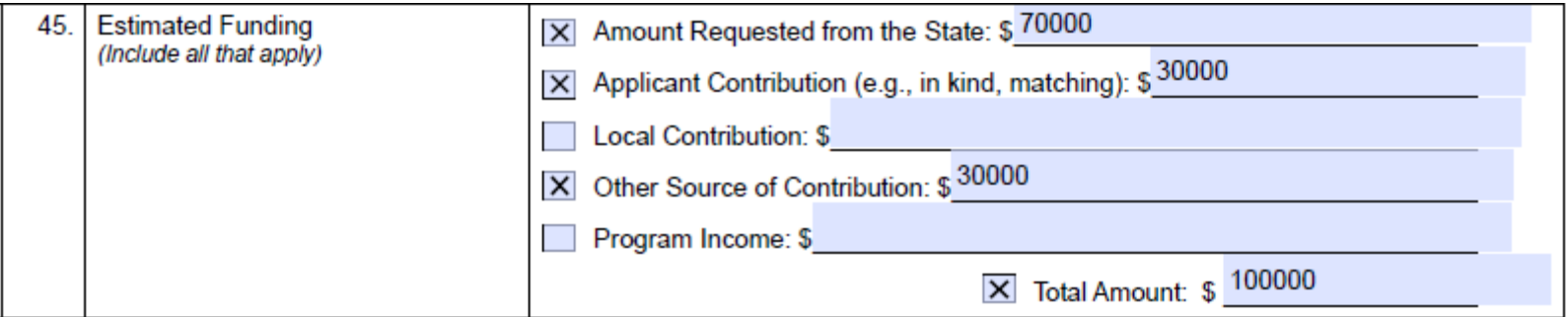

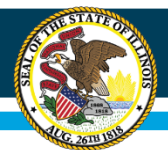

### **Attachment 1 – Certification and Signatures**

- Remember to check the "I Agree" box under Applicant Certification
- Remember to include the signature of the authorized representative empowered to apply on behalf of your district (#53).

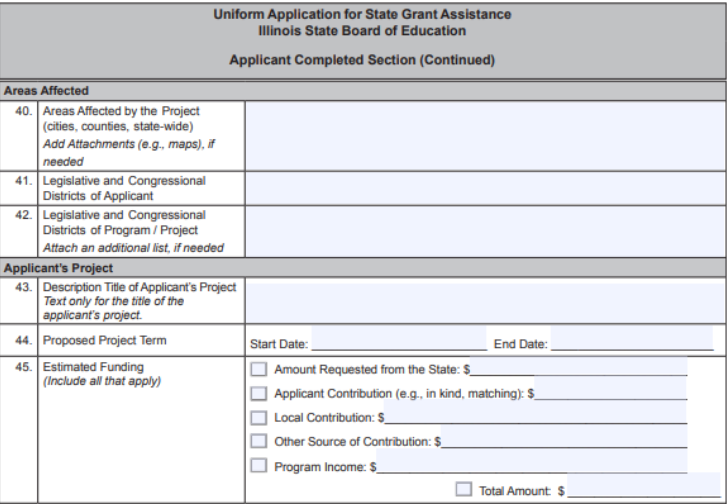

#### **Applicant Certification**

By signing this application, I certify (1) to the statements contained in the list of certifications\* and (2) that the statements herein are true, complete and accurate to the best of my knowledge. I also provide the required assurances\* and agree to comply with any resulting terms if I accept an award. I am aware that any false, fictitious, or fraudulent statements or claims may subject me to criminal, civil or administrative penalties. (U.S. Code, Title 18, Section 1001)

\*) The list of certification and assurances, or an internet site where you may obtain this list is contained in the Notice of Funding **Education** 

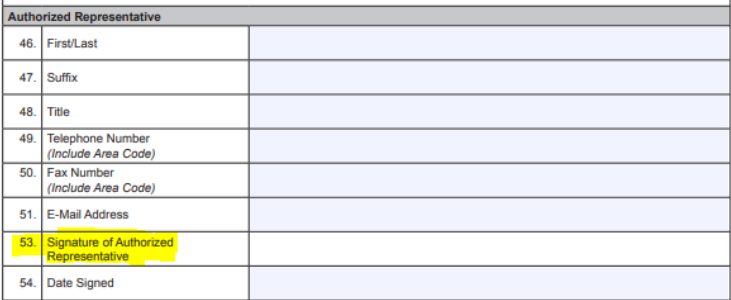

ISBE 20-06 GATA Grant Application (1/19)

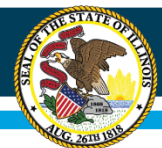

### **Illinois State Board of Education**

### **Attachment 2**

• Attachment 2 asks about your current technology status

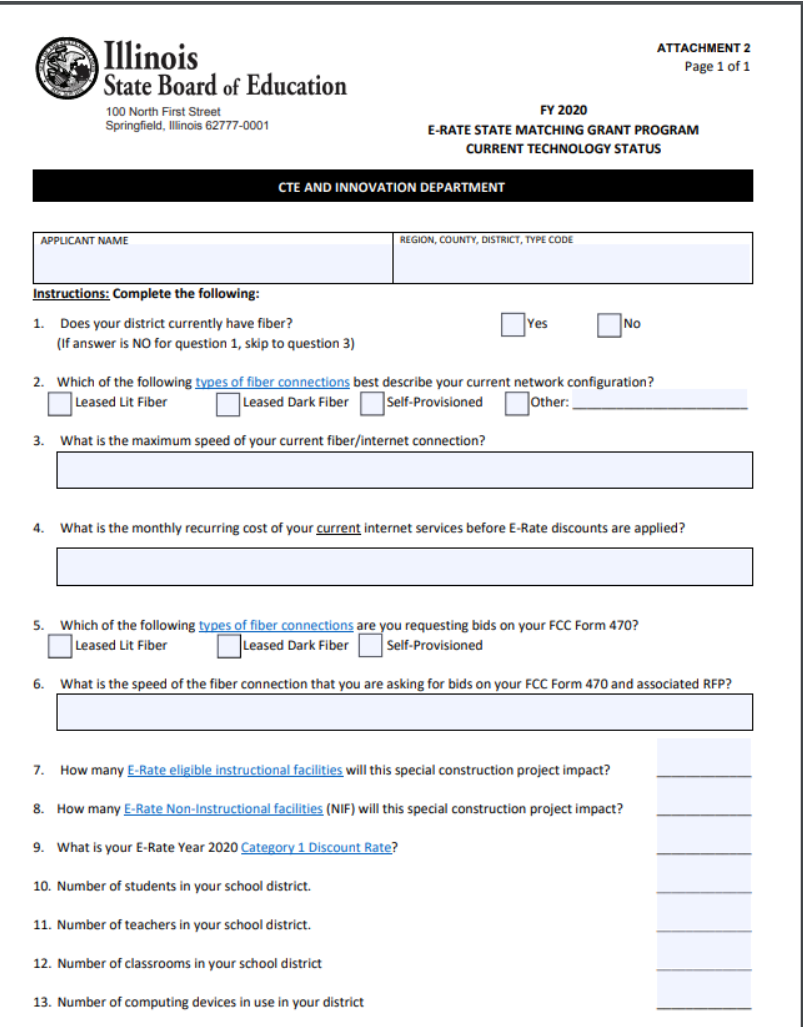

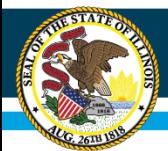

- Program Narrative
	- Describe current ed tech program
	- Why is this project needed to meet district educational plans/goals?
	- See page 10 of RFP for additional requirements
	- Max 5 pages for narrative

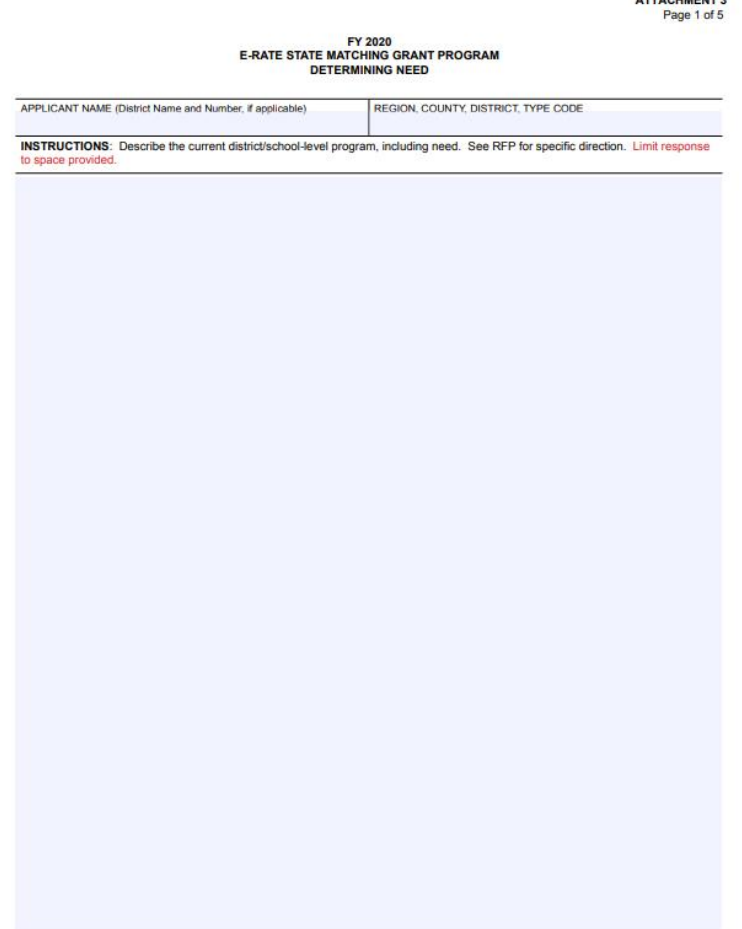

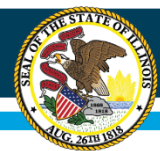

- Proposed Project/Program
	- Describe how increased speed will impact educational program
	- Describe expected program outcomes
	- See Pages 10-11 of RFP document for more details on required elements
	- Max 5 pages for narrative

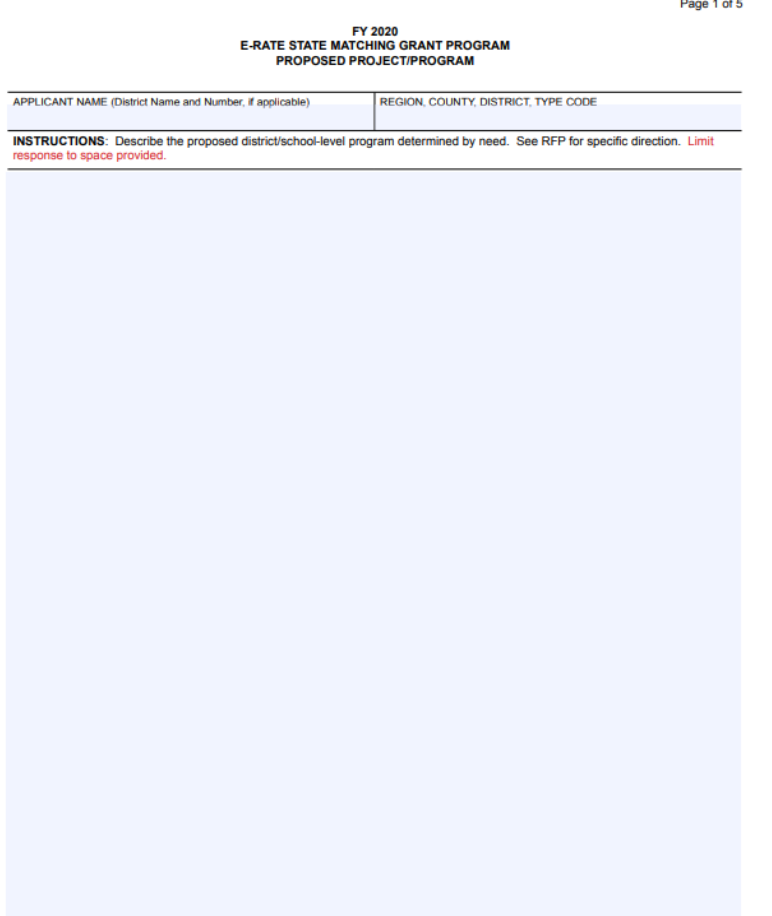

ISBE 04-01 E-Rate State Matching Grant (10/17)

**ATTACHMENT4** 

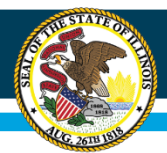

- Project Timeline
	- Provide a timeline of activities to meet the goals indicated in Attachment 4
	- Start and completion dates
	- Name of person responsible

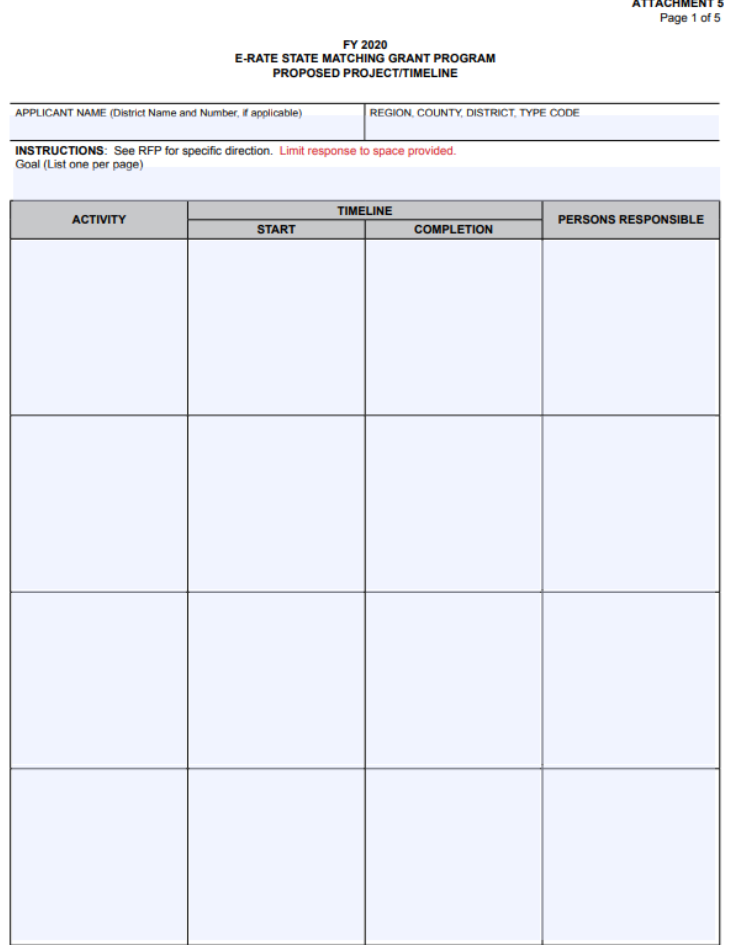

ISBE 04-01 E-Rate State Matching Grant (10/17)

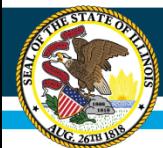

- Evaluation
	- Describe how plan will be monitored and evaluated and how plan will be adjusted to ensure completion.
	- Indicate how the impact on increasing student success and/or other stated goals and objectives will be shared within your district and beyond

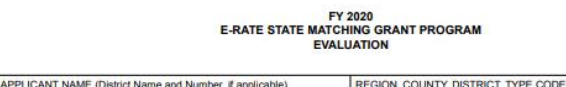

**INSTRUCTIONS:** See RFP for specific direction. Limit response to space provide

ISBE 04-01 E-Rate State Matching Grant (10/17)

**ATTACHMENT 6** Page 1 of 5

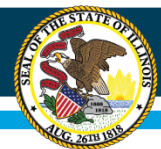

- Budget
	- The budget must be submitted on this form
	- Use numbers from page 3 of attachment 1

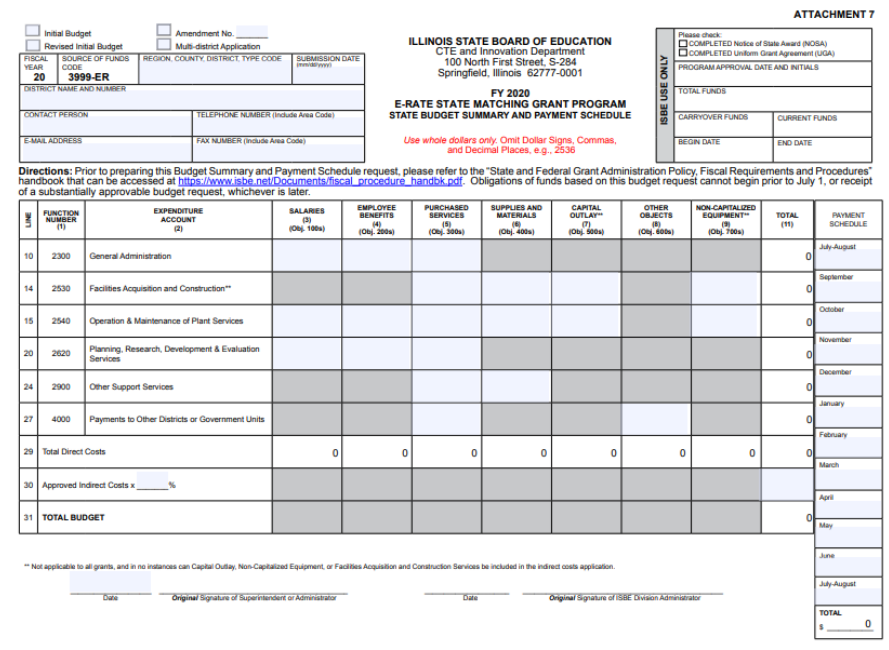

ISBE 04-01 E-Rate State Matching Grant (10/17)

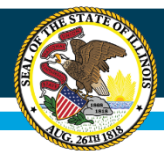

### **Attachment 7a**

- Budget Breakdown
	- Include descriptions of anticipated expenditures, correlated to line items on the previous page.

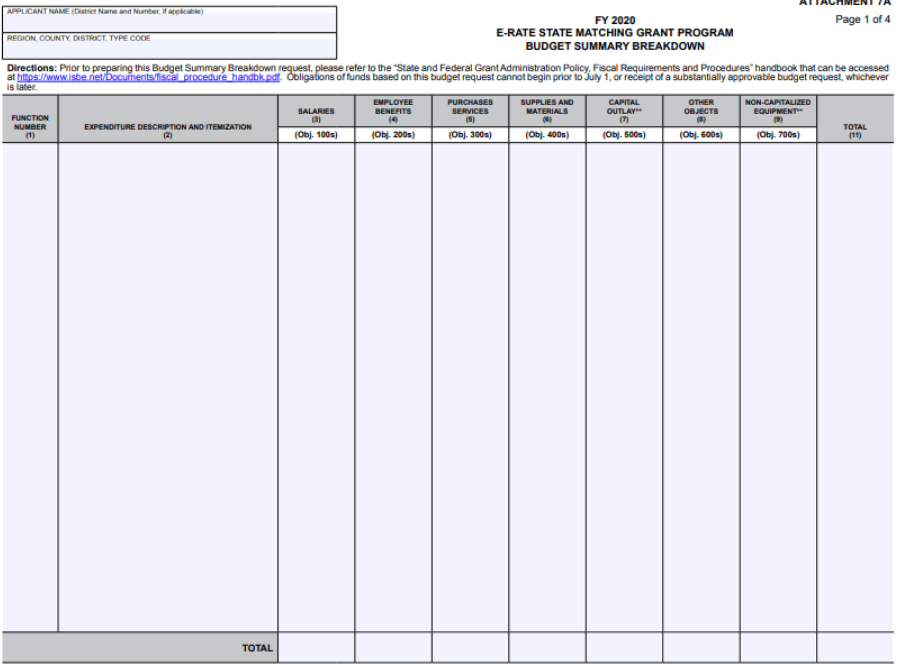

ISBE 04-01 E-Rate State Matching Grant (10/17)

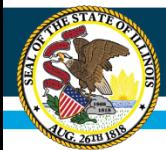

## **Attachment 7b**

• Used after the final awards are determined, so leave blank for now

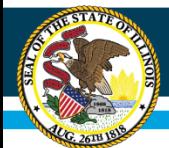

## **Attachment 8 and 9**

- Certification and Assurance Forms
	- Please fill out and have these signed by official legally authorized to submit

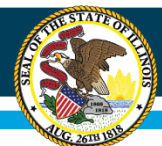

## **Evaluations of Applications**

• Application evaluation criteria described beginning of page 13 of RFP packet.

#### **Application Review**

#### **Review and Selection Process:**

The selection of the grantees will be based upon the overall quality of the application. The scoring is based upon the following criteria:

- Need is defined as the identification of stakeholders, facts, and evidence that demonstrate the proposal supports the grant program purpose;
- Capacity is defined as the ability of an entity to execute the grant project according to the project *requirements:*
- Quality is defined as the totality of features and characteristics of a service, project, or product that indicate its ability to satisfy the requirements of the grant program:
- Cost effectiveness is defined in the terms of tangible benefits produced by the monies spent; and
- Sustainability, which is defined as the ability to ensure that the project will continue without further state monies

#### Criteria:

These overall criteria are built into the criteria below. The attachment number in the parentheses following the criteria lists the portion of the proposal that will be used to determine if the criteria has been met

Following the notification of grant awards, an applicant may request copies of reviewer comments and scores by contacting Erich Grauke at broadband@isbe.net.

#### Selection criteria and point values are as follows:

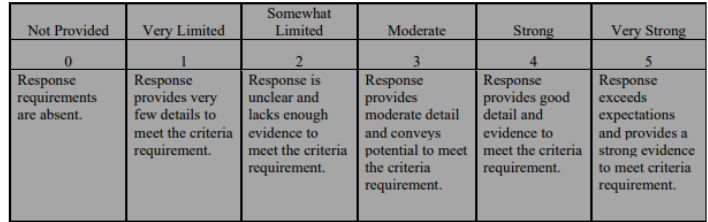

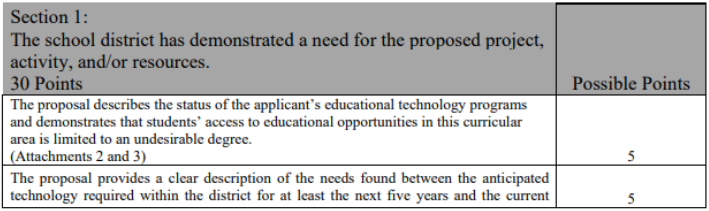

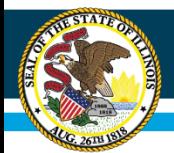

## **Next Steps**

- File Form 470 and associated RFP
	- Wait the required 28 days per USAC rules
- Choose vendor from submitted proposals after 28 day period has elapsed
	- Make sure to follow all USAC rules regarding competitive bid evaluations
- File E-Rate State Matching Grant Application along with copy of FCC Form 470 , RFP, and selected vendor proposal with ISBE by Friday, May 1, 2020 at 4:00 p.m.

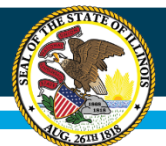

### **Illinois State Board of Education**

## **Submitting Application to ISBE**

• It is STRONGLY encouraged that applicants use the [send ISBE a file](https://sec1.isbe.net/attachmgr/default.aspx) tool on [www.isbe.net](https://www.isbe.net/)

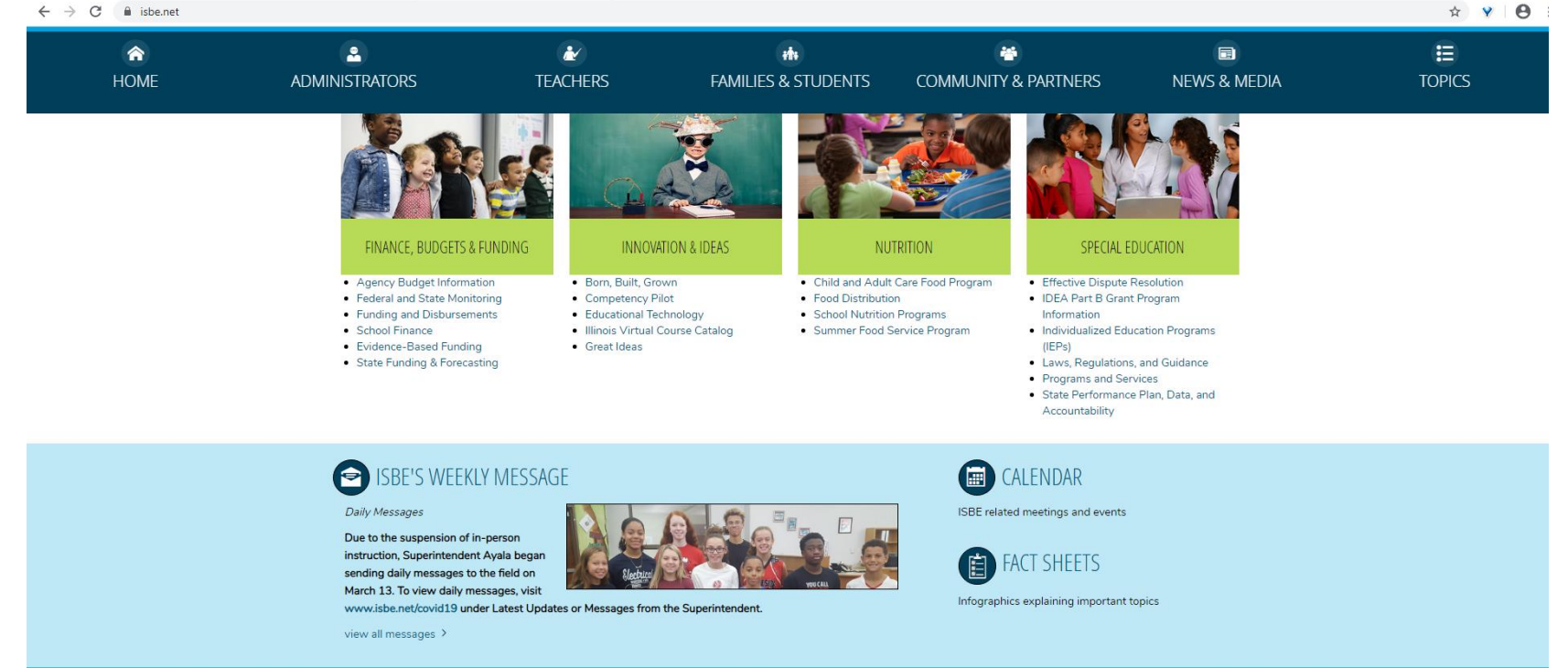

Agency Information 100 N. 1st Street . Springfield, IL 62777 . 866-262-6663 . 217-782-4321 . Directions . Office Information 100 W. Randolph, Suite 14-300 . Chicago, IL 60601 . 312-814-2220 . Directions . Office Information

### **Illinois State Board of Education**

## **Submitting Application to ISBE**

**Illinois State Board of Education** 

**Attachment Manager** 

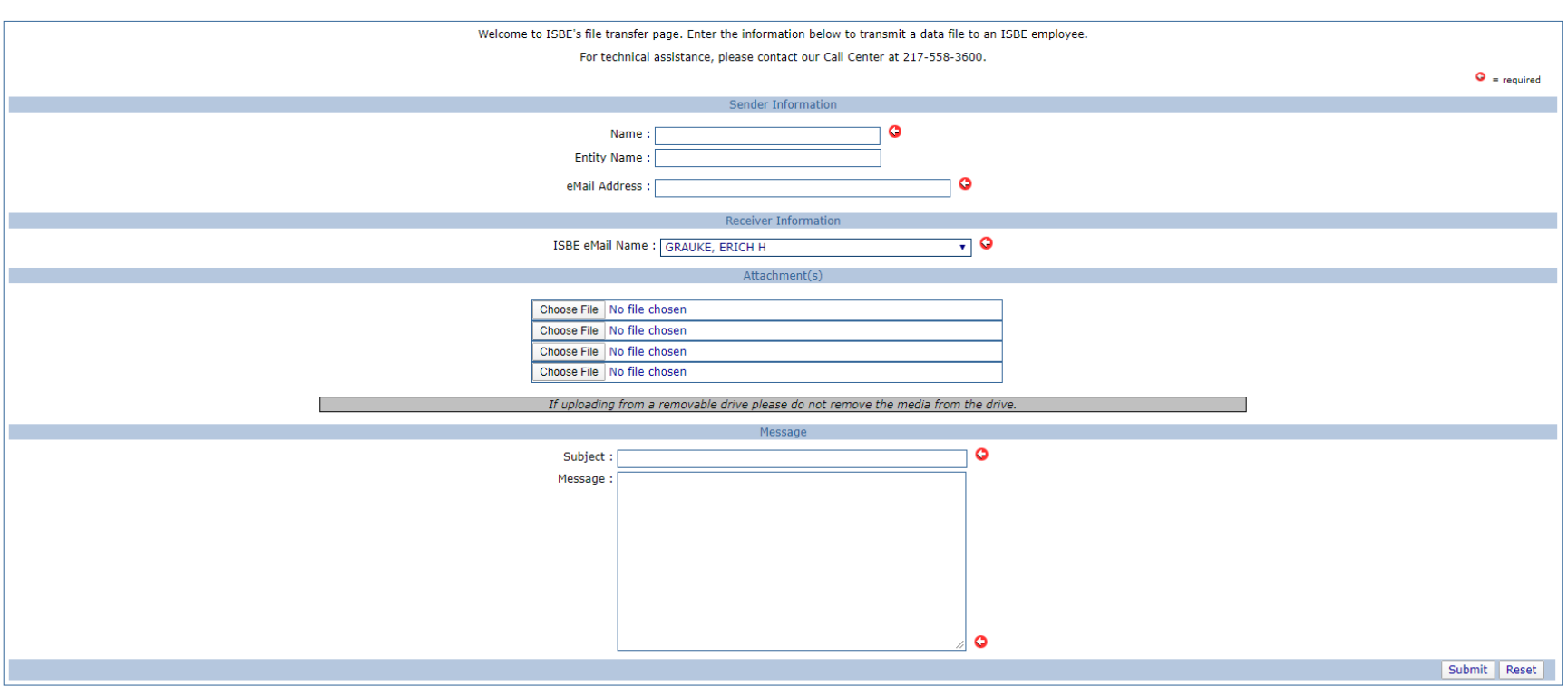

In the ISBE eMail Name menu, select GRAUKE,ERICH H

Up to four files can be sent per session. If additional files need to be sent, start a new Attachment Manager session. Documents can also be combined into one file if needed.

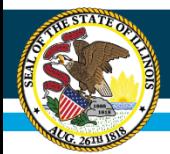

# **Helpful Resources**

- Education SuperHighway has RFP templates for special construction projects at <https://www.educationsuperhighway.org/resources/>
- The Learning Technology Center of Illinois offers E-Rate support. More information at [www.ltcillinois.org/erate](http://www.ltcillinois.org/erate)

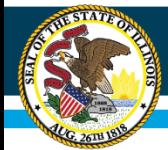

## **Questions**

• Email questions to **[broadband@isbe.net](mailto:broadband@isbe.net)**